# **jogos online bets**

- 1. jogos online bets
- 2. jogos online bets :blog betmotion
- 3. jogos online bets :código promocional brazino777 gratis

# **jogos online bets**

Resumo:

**jogos online bets : Bem-vindo ao mundo eletrizante de mka.arq.br! Registre-se agora e ganhe um bônus emocionante para começar a ganhar!**  contente:

### **jogos online bets**

### **jogos online bets**

A 9jabet.ng é a nova plataforma de apostas online que está oferecendo as maiores chances, o maior bônus e o maior pagamento rápido na Nigéria. Com um número cada vez maior de usuários, a plataforma está se tornando rapidamente a primeira escolha para os entusiastas de apostas esportivas na Nigéria.

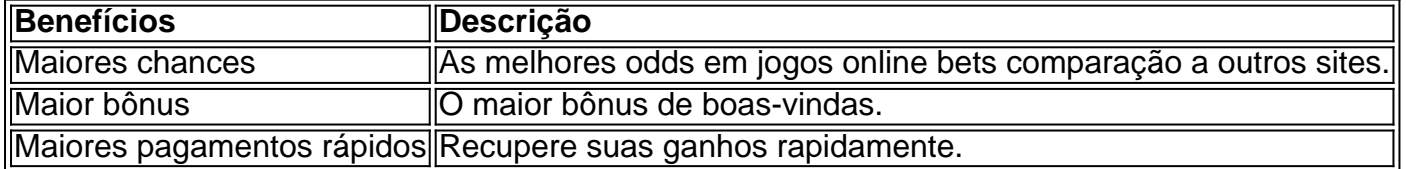

#### **Histórico de sucesso**

Apenas no mês de fevereiro de 2024, a 9jabet ficou em jogos online bets #14939 no ranking de sites de apostas esportivas e em jogos online bets #8.262.861 no ranking global. É uma indicação de jogos online bets rápida ascensão na Nigéria e do sucesso esperado no futuro.

### **Como usar a 9jabet**

Para aproveitar estes benefícios, tudo o que você precisa fazer é:

- 1. Cadastre-se na plataforma, fornecendo informações.
- 2. Faça depósitos e comece a apostar em jogos online bets seus esportes favoritos, como futebol.
- 3. Obtenha suas chances, receba seus bônus e pagamentos rápidos após cada vitória.

#### **Em resumo**

A 9jabet é a nova plataforma de apostas online que está transformando a cena de apostas na Nigéria, oferecendo as maiores chances, maior bônus e pagamentos rápidos.

Assine no BET+ via Amazon Prime – Receba Ajuda para Acessar e Solucionar Problemas Você pode se perguntar: "Posso me inscrever no BET+ através do meu account do Amazon Prime?" Sim, é possível! Neste artigo, você descobrirá como acessar o BET+ por meio do

aplicativo do Amazon Prime Video e como obter assistência se enfrentar algum problema, tudo isso em português do Brasil.

Assine no BET+ via Amazon Prime Video

Se você deseja se inscrever no BET+ por meio da

aplicação do Amazon Prime Video

, é simples. Basta navegar até o aplicativo no dispositivo de jogos online bets escolha e, em seguida, pesquisar e selecionar o canal BET+. Após a seleção, você poderá se inscrever usando jogos online bets conta existente do Amazon Prime ou criar uma.

Como Acessar o BET+

Agora que você sabe como se inscrever, vamos abordar como acessar o BET+. Caso esteja com dúvidas sobre como acessar o conteúdo do BET+, poderá encontrar instruções em este link

, disponível no site de assistência do Viacom.

Resolvendo Problemas de Acesso

Caso você esteja enfrentando problemas com o acesso ao seu

BET+ account

, aqui estão algumas etapas para ajudá-lo, recomendadas pelo próprio site de assistência do Viacom:

Esqueceu jogos online bets senha or never created an account? Se for esse o caso, siga estas

instruções fornecidas.

If you are unable to set up a BET+ account or access the one you have, tap on 'CONTACT US' or send an email to

support@bet.plus

explained

Conclusão

Agora você sabe como se inscrever no BET+ pelo

aplicativo do Amazon Prime Video

, como acessar o conteúdo do BET+ e como obter assistência se enfrentar algum problema relacionado à jogos online bets conta BET+. Que aproveite seu entretenimento!

### **jogos online bets :blog betmotion**

### **Aposta Esportiva com Bet365 no Ontario: Experiência e Dicas**

O mundo das apostas esportivas em jogos online bets Ontario, Canadá, está em jogos online bets constante crescimento e, com a legalização de novas plataformas, os jogadores podem desfrutar de excelentes oportunidades de apostas e entretenimento de primeira qualidade. Dentre essas plataformas, destaca-se o Bet365, um dos melhores sites de aposta a esportivas do mundo, vencedor de inúmeros prêmios, como o de Melhor Produto Móvel de Apostas Esportivas de 2024, Corretor de Ano de 2024 e Operador de A apostasDesportivas do Ano de 2123. Neste artigo, falaremos sobre como utilizar o Bet365 Sportsbook em jogos online bets Ontario, o bônus de boas-vindas, mercados de apostas e dicas para começar do jeito certo.

Antes de mergulhar no mundo das apostas esportivas, é importante lembrar de jogar de forma responsável e ser maior de idade, além de saber que sempre há o risco de perda de jogos online bets aposta. Com isso dito, vamos à essência.

### **Como se Inscrever no Bet365 Sportbookem Ontario**

Para criar uma conta no Bet365 e começar a apostar, siga estas etapas:

- 1. Visite o /apostas-online-da-fox-2024-08-09-id-5906.html e clique em jogos online bets "Abrir Conta".
- 2. Preencha o formulário de inscrição com suas informações pessoais e de contato.
- 3. Crie um nome de usuário e senha.
- 4. Insira o código de bônus (se houver)
- 5. Aceite os termos e condições e conclua o processo de registro.

Após a confirmação do seu endereço de e-mail, estará pronto para fazer seu depósito inicial, escolher um mercado esportivo e começar a apostar.

### **Bônus de Boas-vindas no Bet365**

Infelizmente, o Bet365 Ontario ainda não oferece um bônus de boas-vindas específico para jogadores canadenses. Entretanto, você ainda pode aproveitar as outras promoções disponíveis na plataforma, incluindo apostas grátis, incremento nas suas ganhancias e apostas sem risco.

### **Mercados de Apostas no Bet365 Ontario**

Com o Bet365, você pode apostar em jogos online bets uma ampla gama de esportes e competições, como:

- Futebol
- Basquete
- Hóquei no Gelo
- Tênis
- Futebol Americano
- Lacrosse
- e muito mais!

Além disso, o Bet365 também oferece apostas em jogos online bets esportes virtuais e eventos internacionais. Com tanta variedade, é fácil encontrar um mercado esportivo que lhe interessa e começar a apostar consciente e responsavelmente.

### **Dicas para Iniciantes no Bet365 Ontario**

Aqui estão algumas dicas para quem está começando no mundo das

Introdução às Apostas Esportivas na 8 Bets

As apostas esportivas na 8 Bets são uma forma emocionante e lucrativa de torcer por seu time ou jogador favorito. Essa plataforma oferece aos brasileiros uma ampla variedade de jogos, bem como recursos exclusivos e um cassino online.

**Características** 

**Registro** 

Registre-se no site e receba um bônus de boas-vindas.

# **jogos online bets :código promocional brazino777 gratis**

# **Resumo do caso de Letby no tribunal de apelação**

Após a condenação na corte criminal, a ré defendida por Letby apresentou uma apelação contra jogos online bets condenação. Foram apresentados quatro argumentos de apelação, todos relacionados a pedidos feitos durante o julgamento que foram negados pelo juiz, o Sr. Justice Goss. No entanto, jogos online bets 24 de maio, os juízes negaram a permissão para a apelação.

Author: mka.arq.br Subject: jogos online bets Keywords: jogos online bets Update: 2024/8/9 5:25:57